## **Demandes**

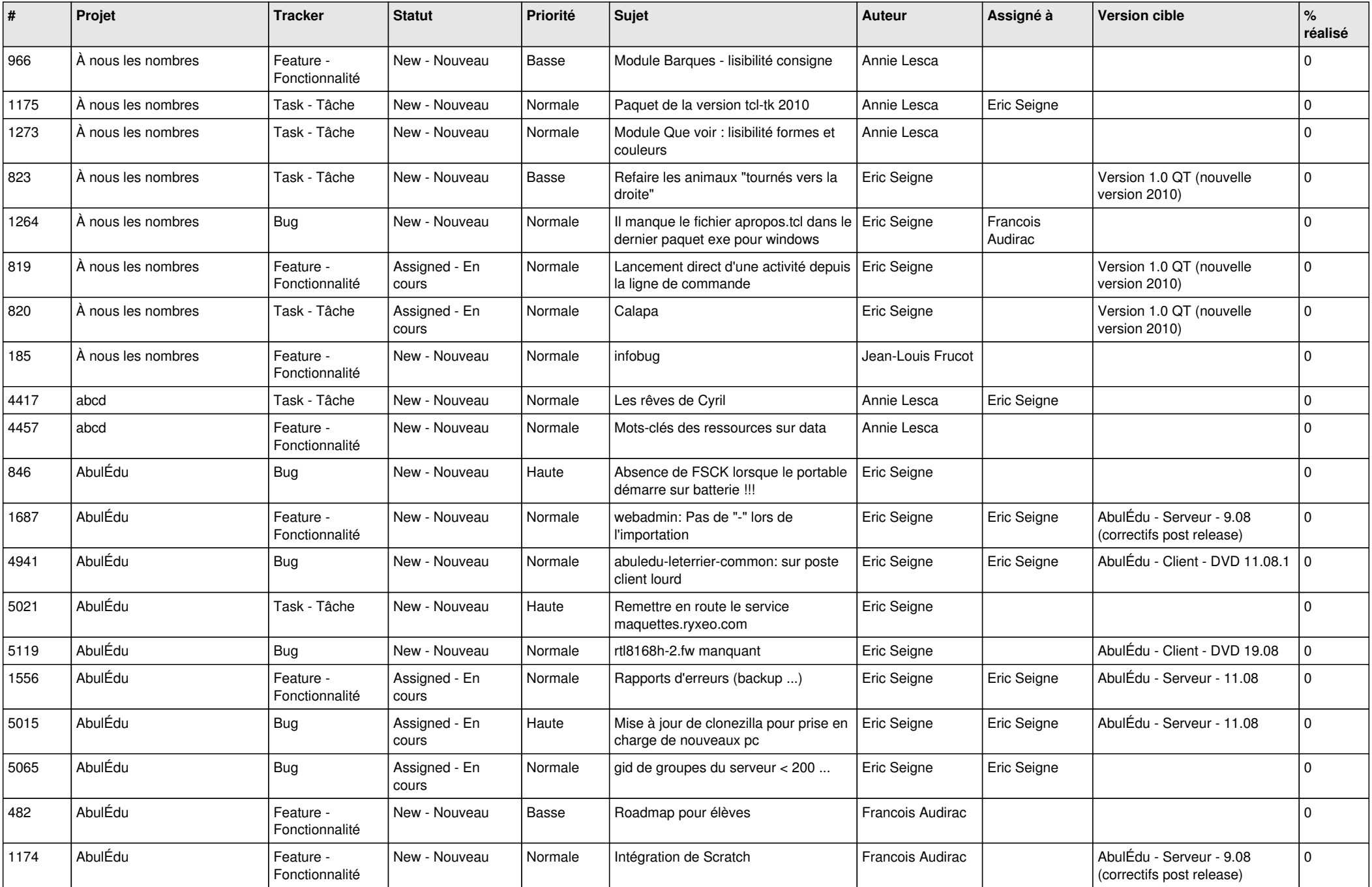

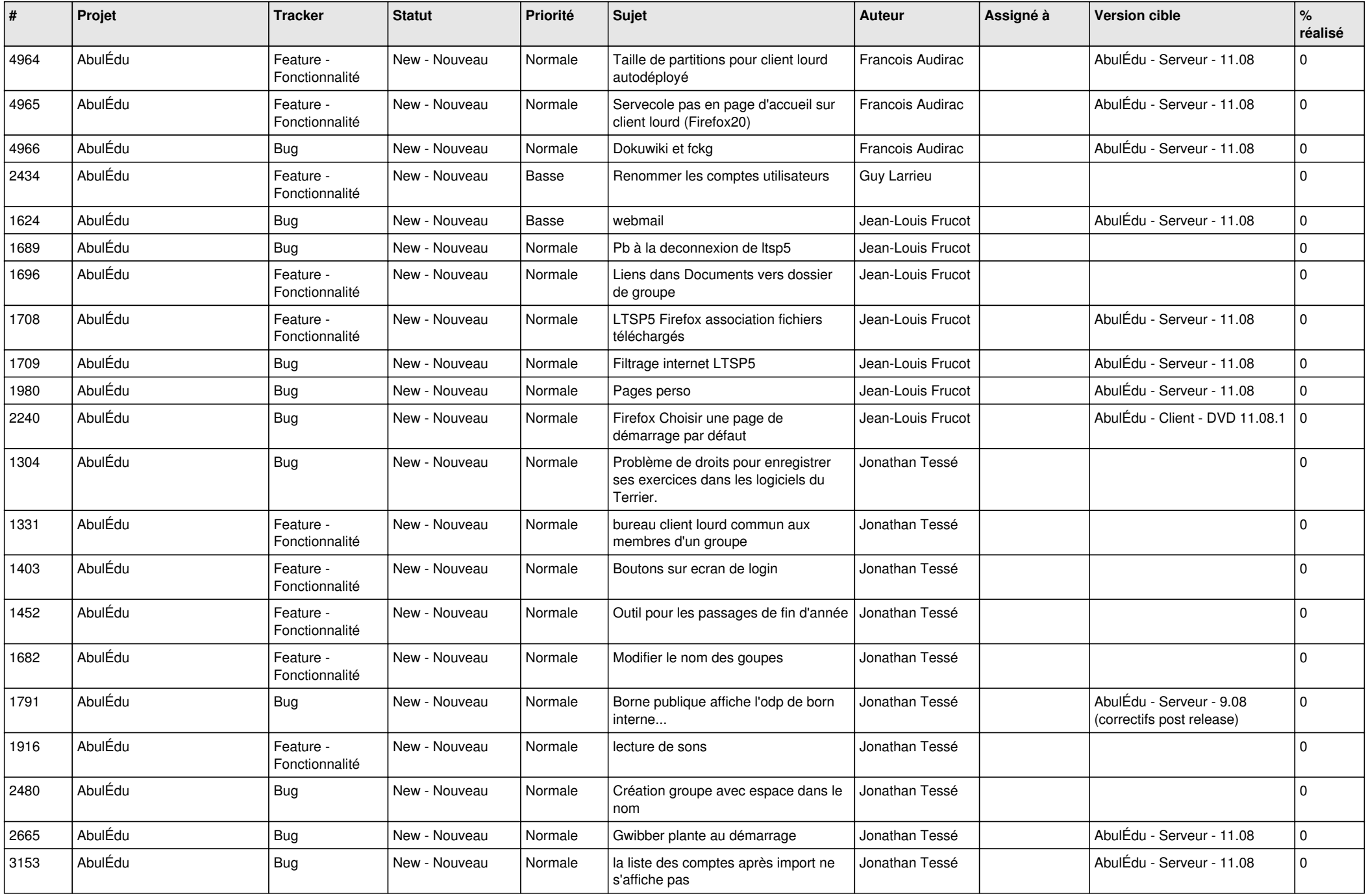

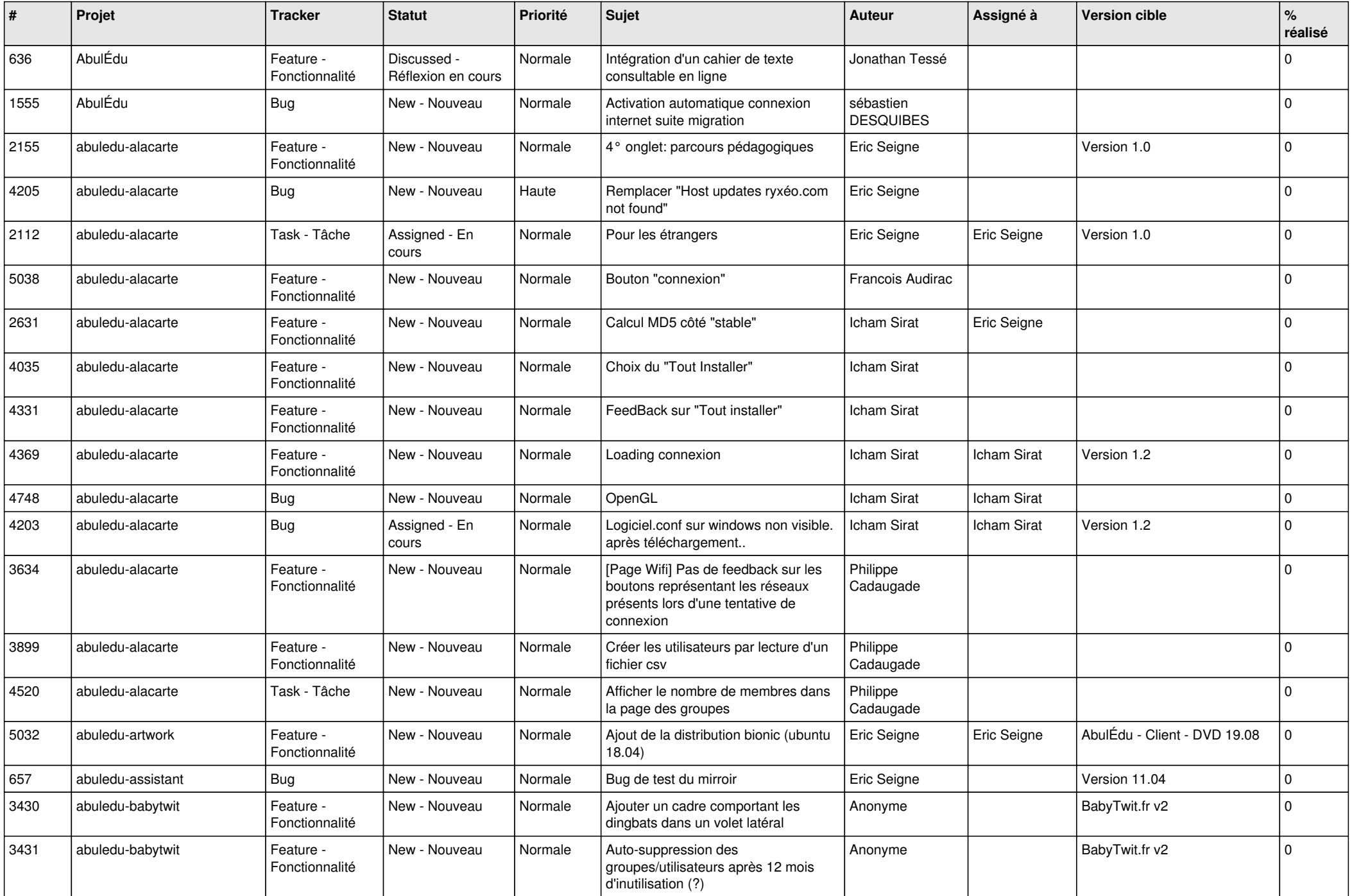

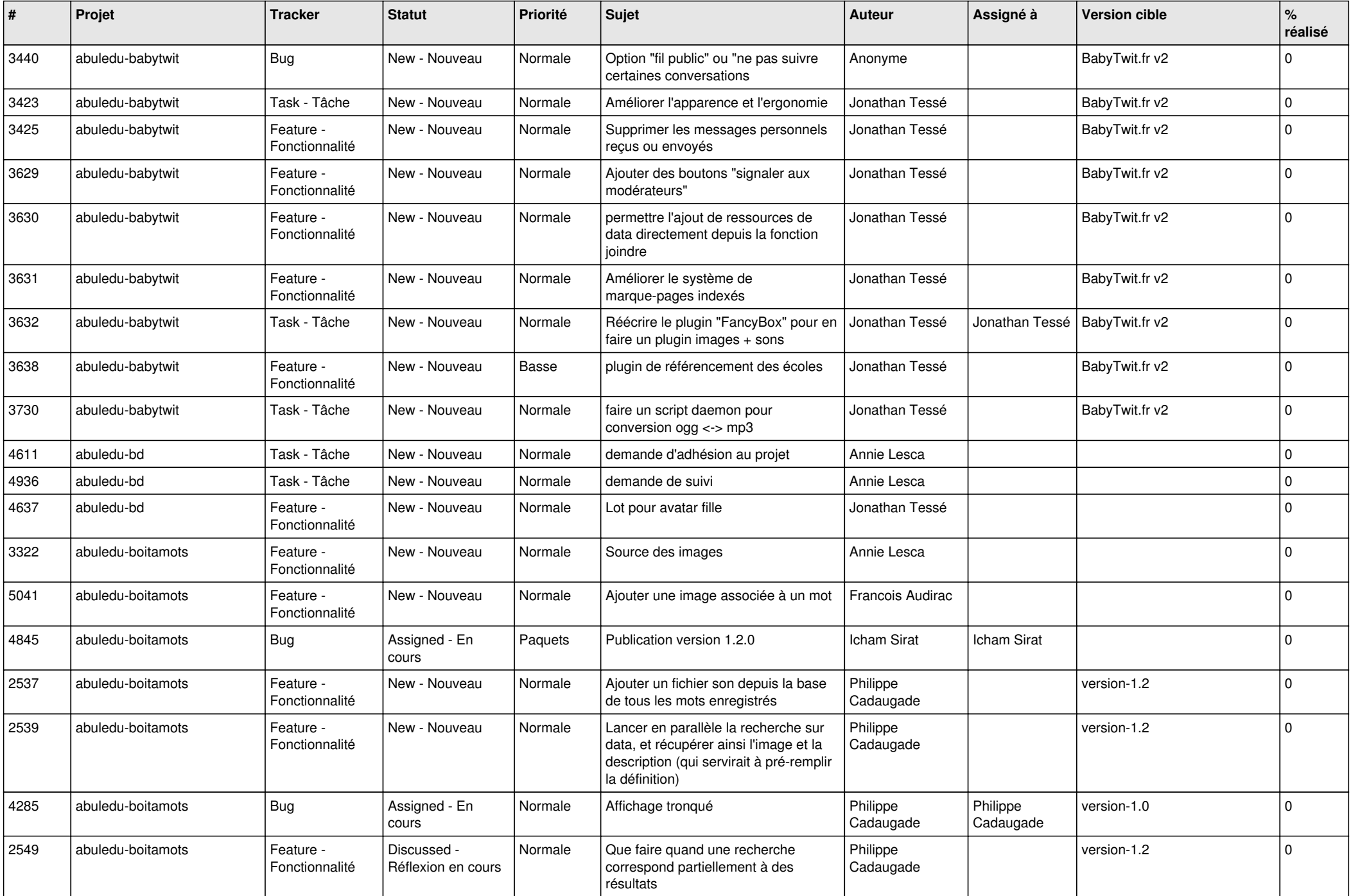

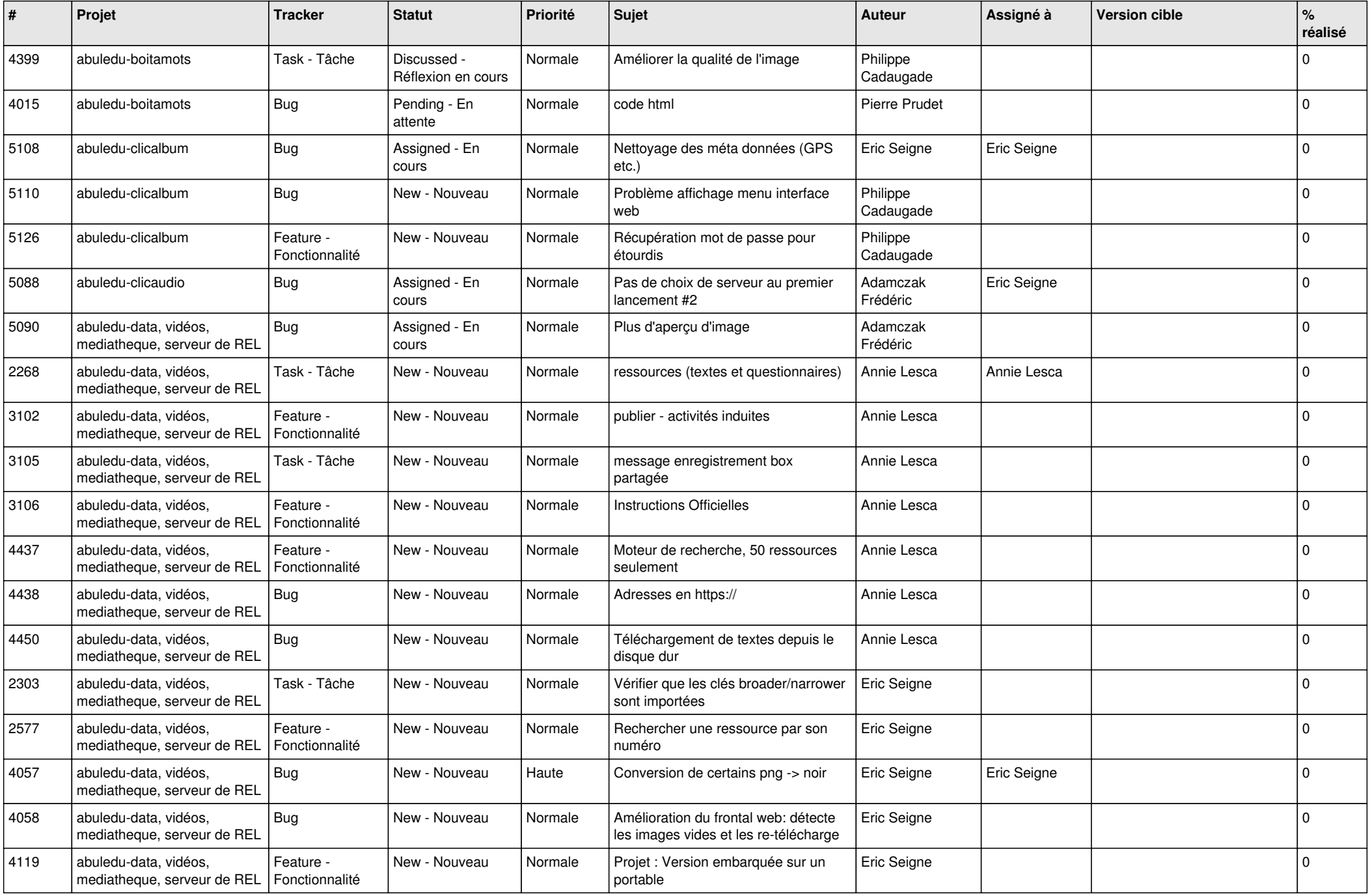

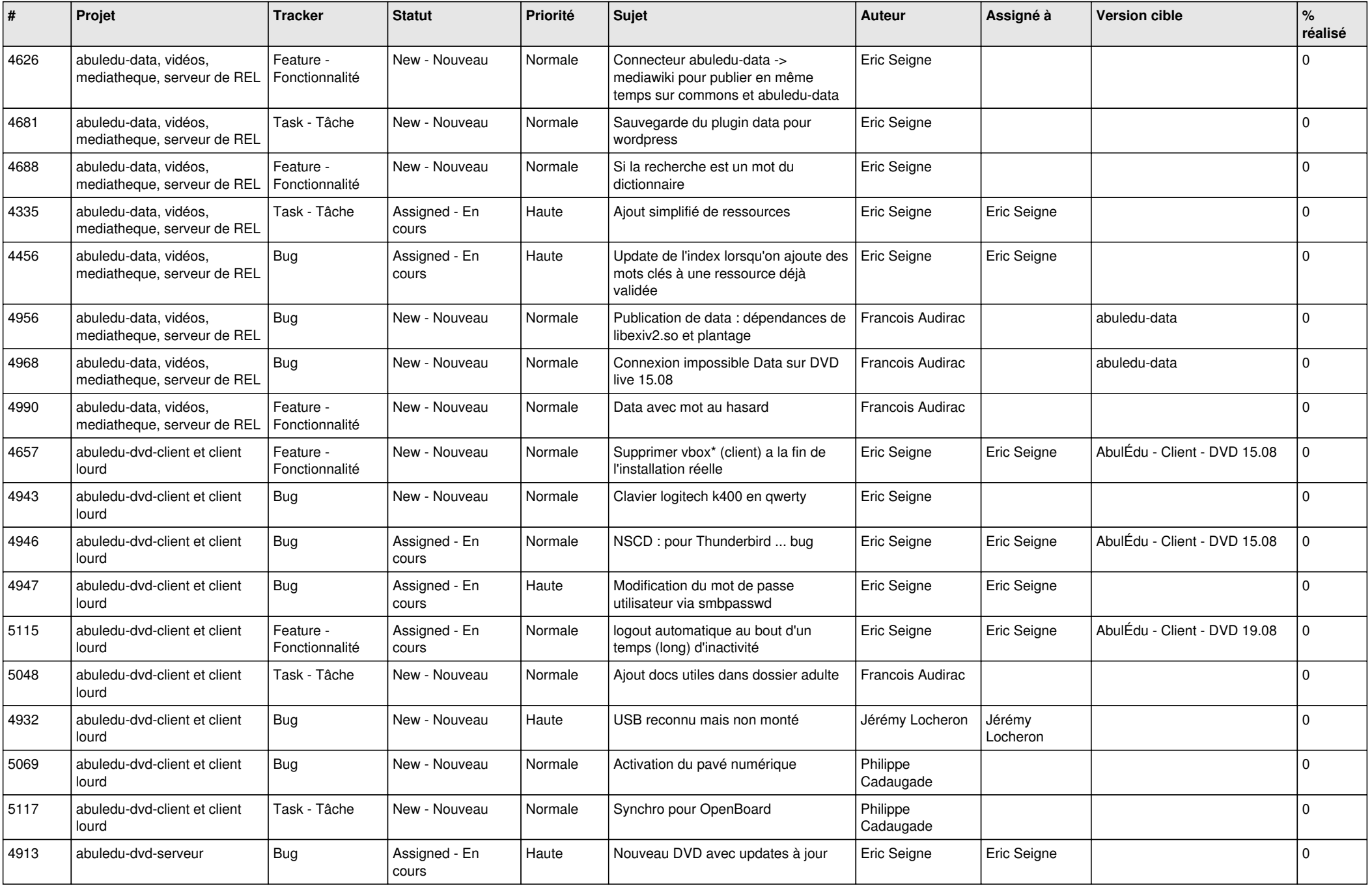

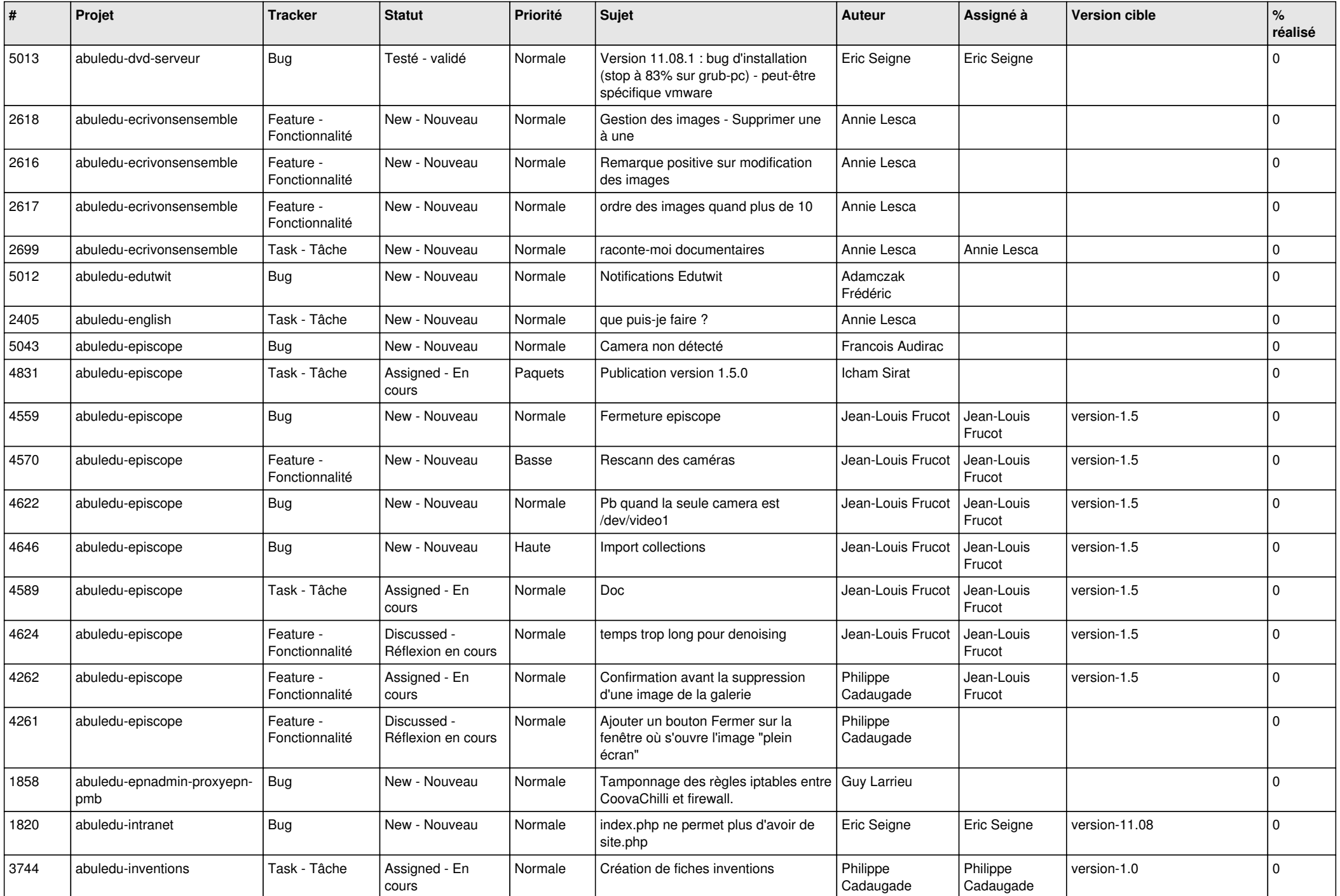

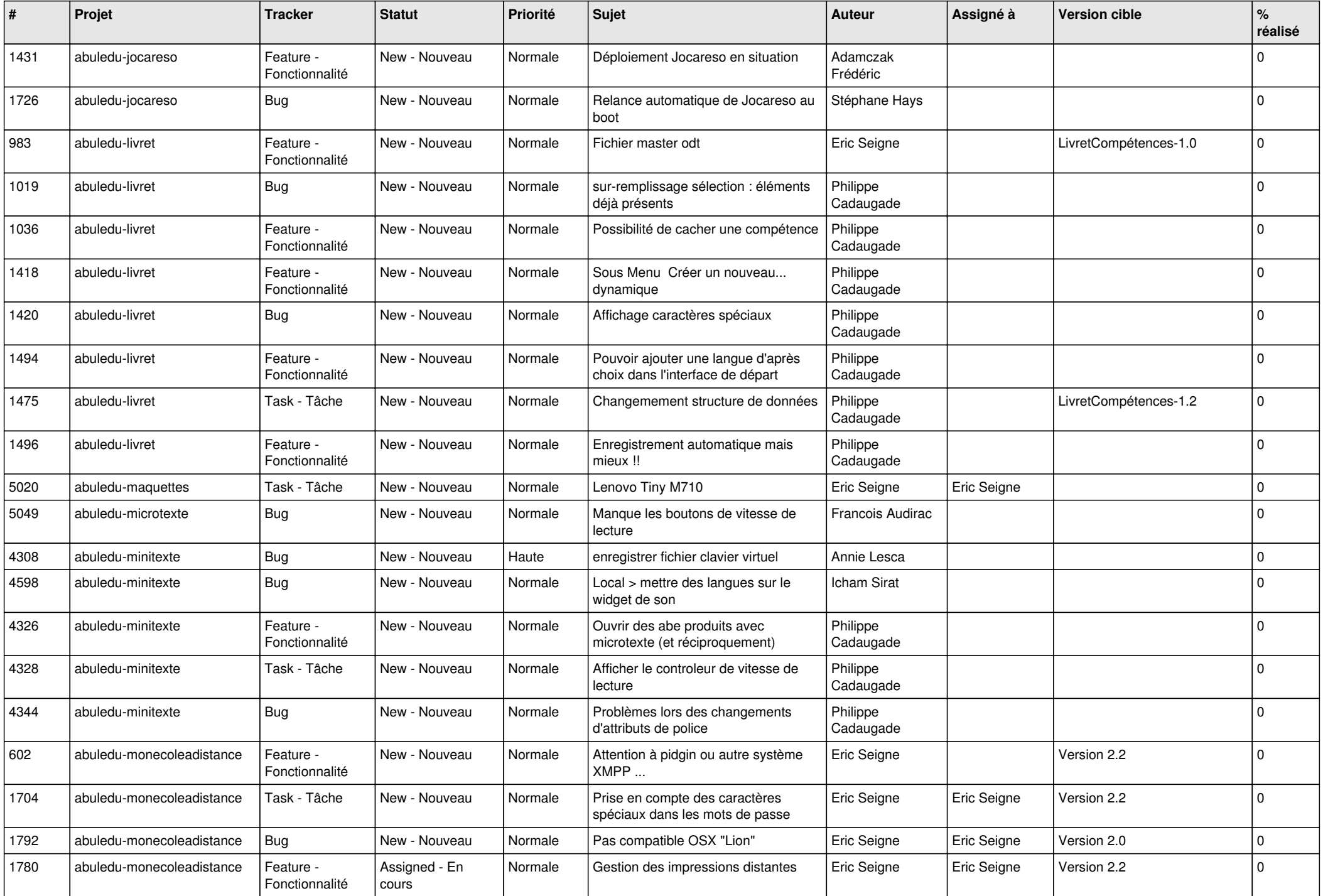

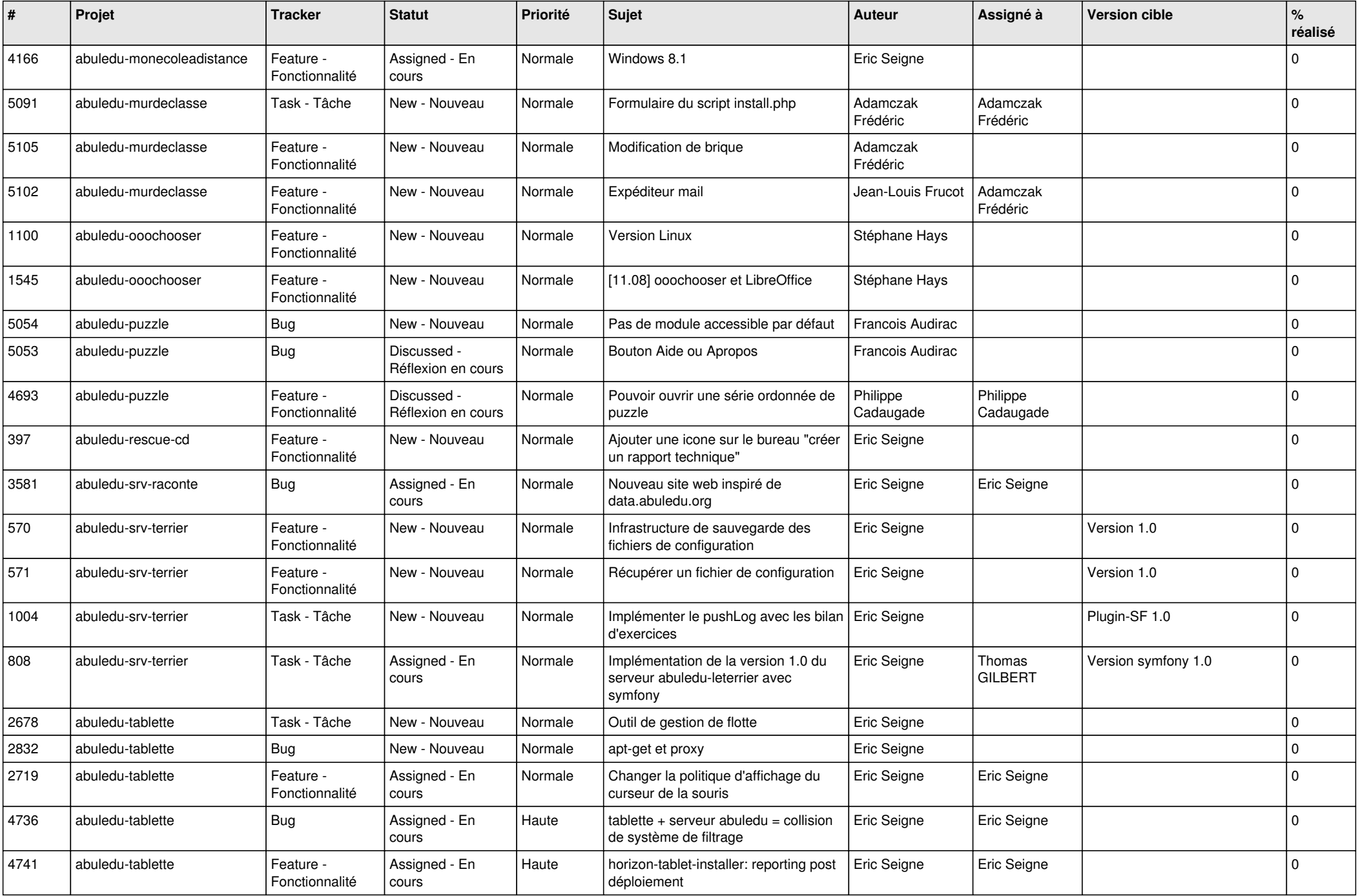

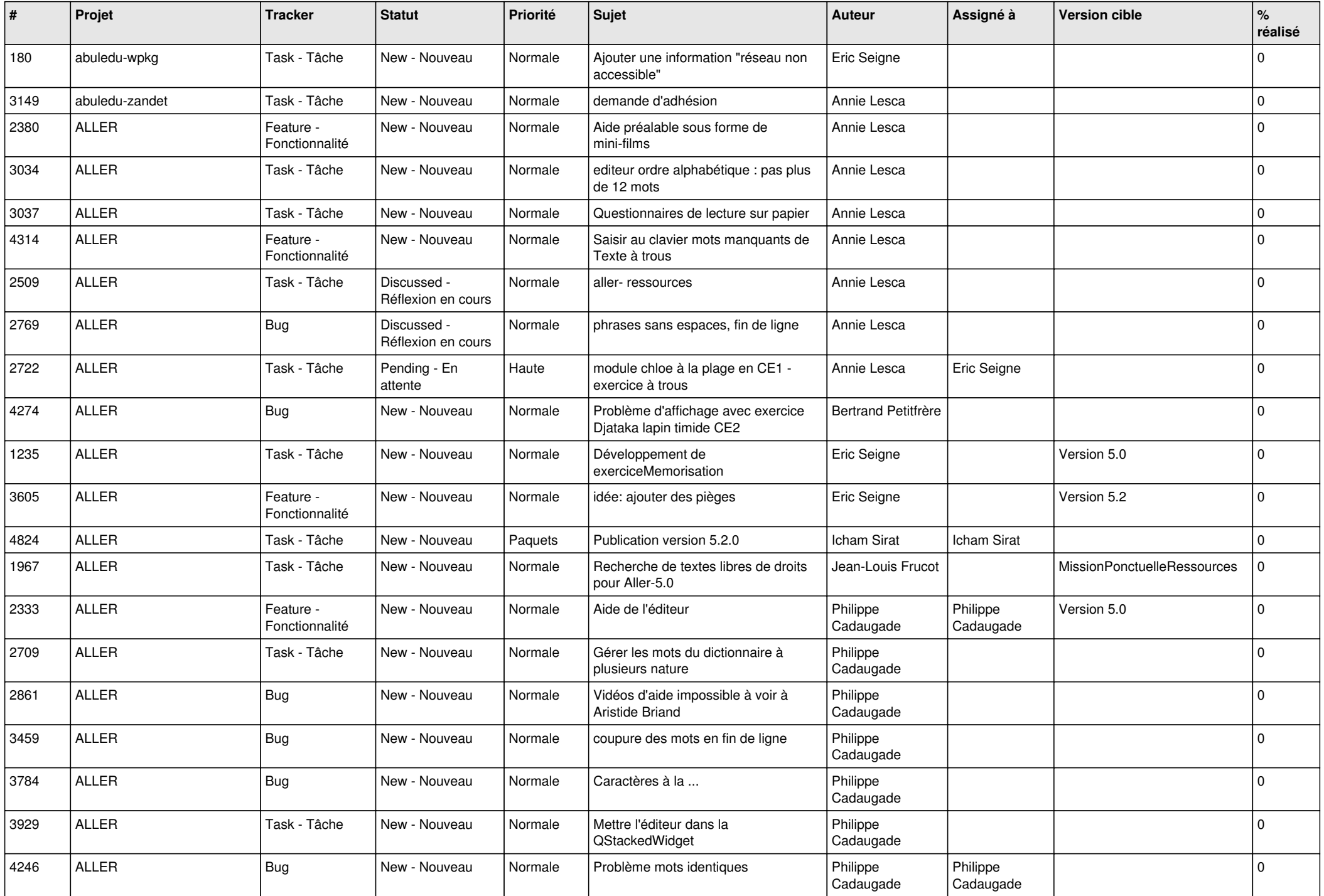

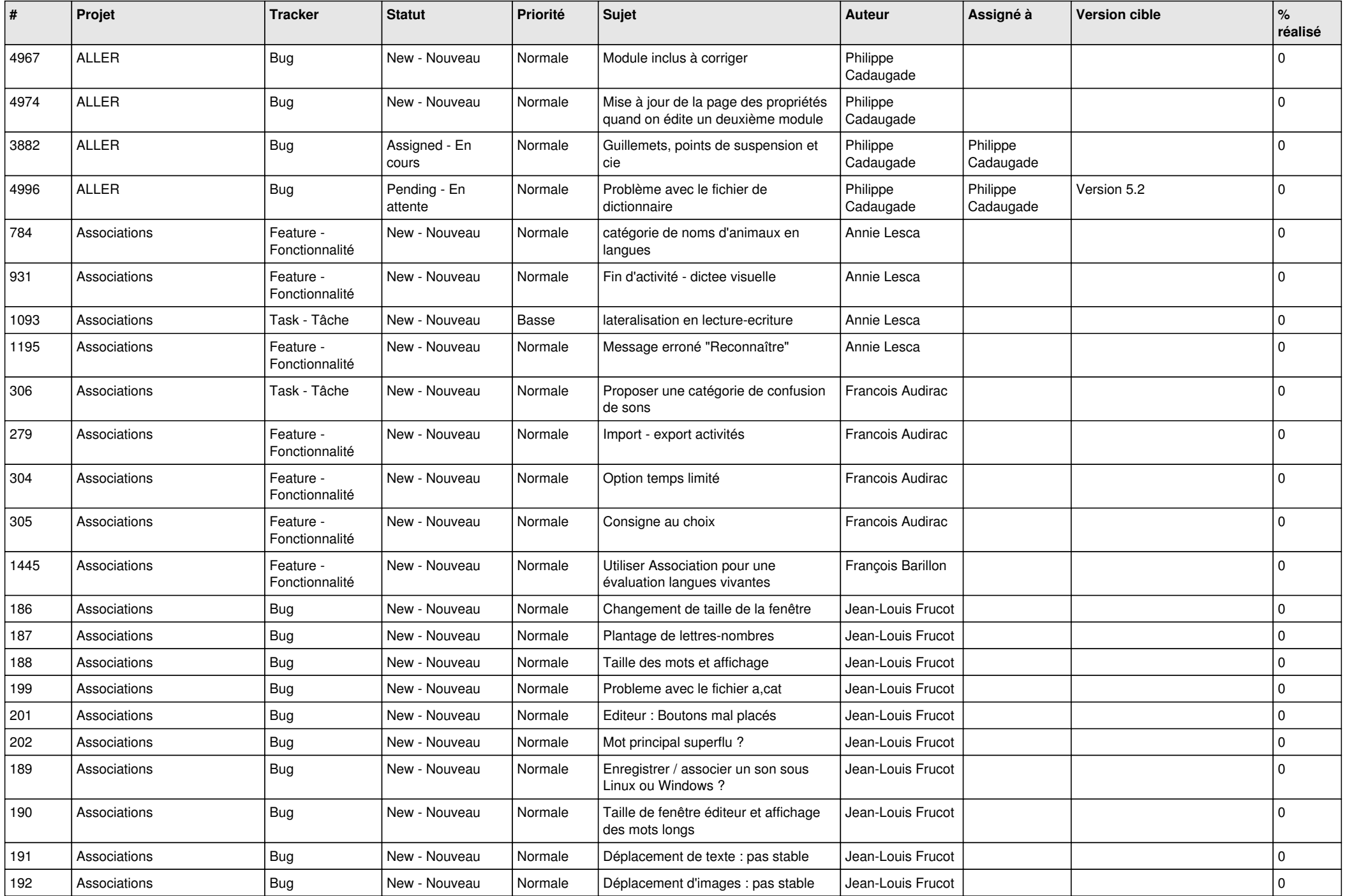

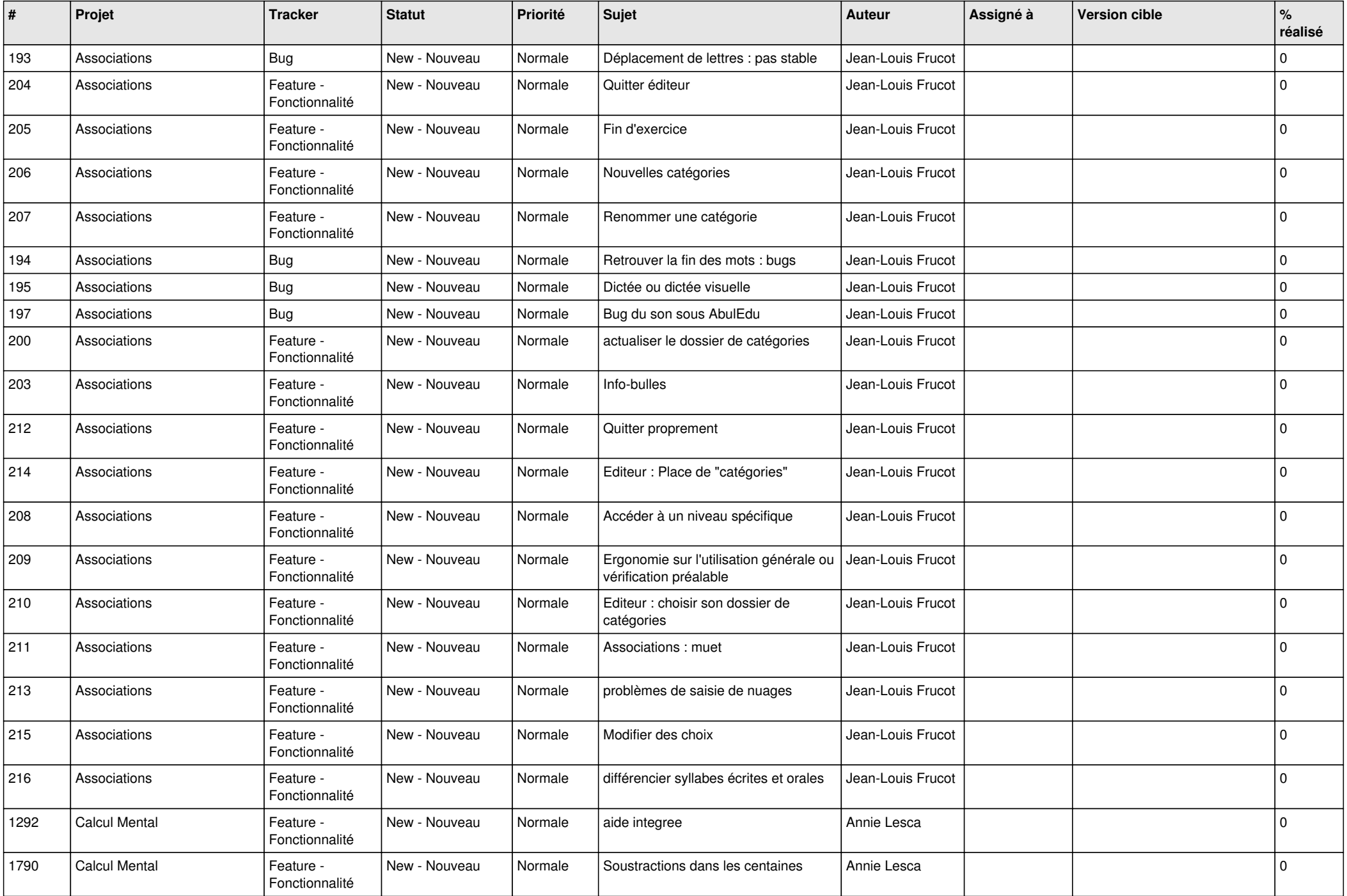

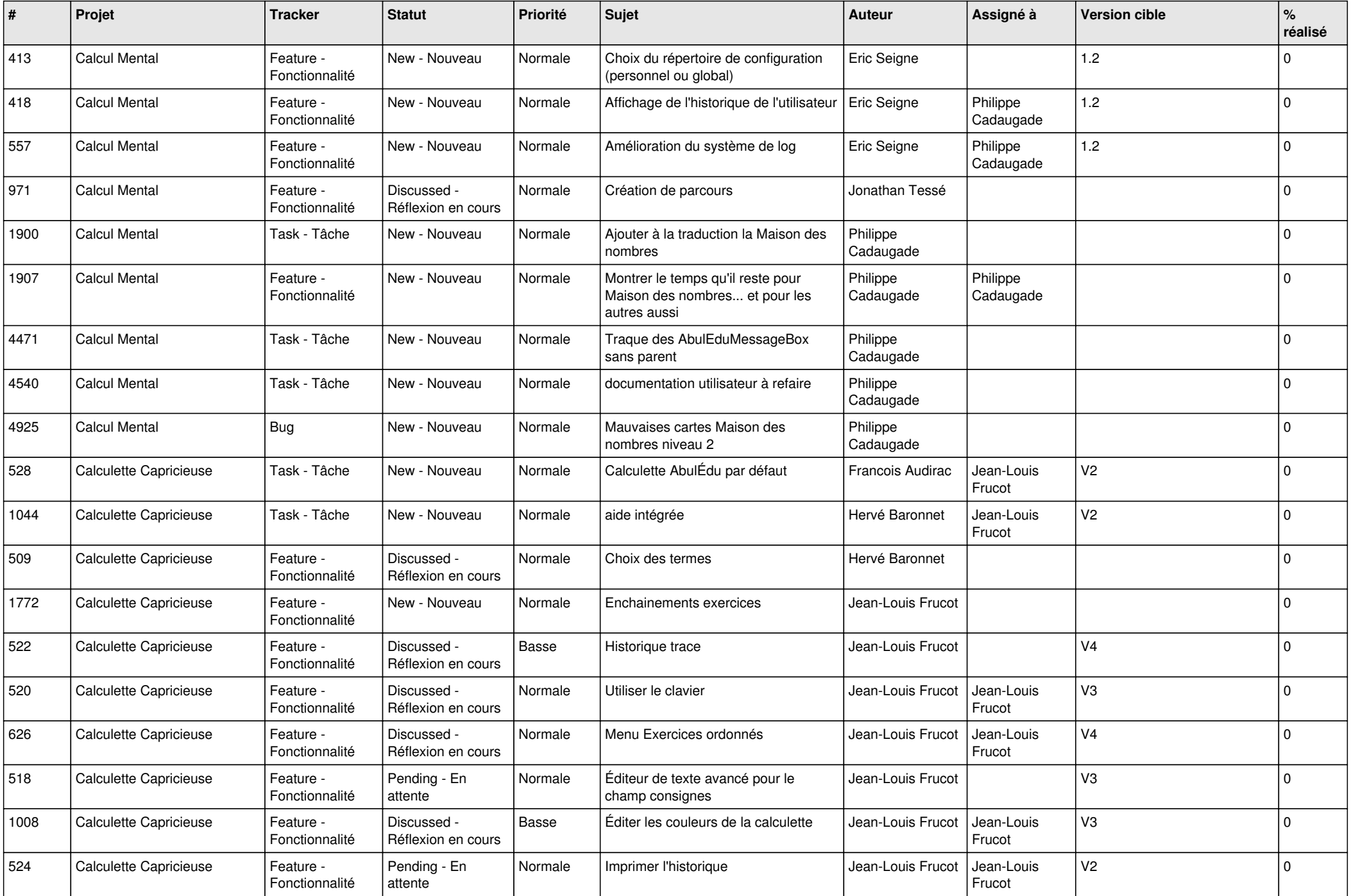

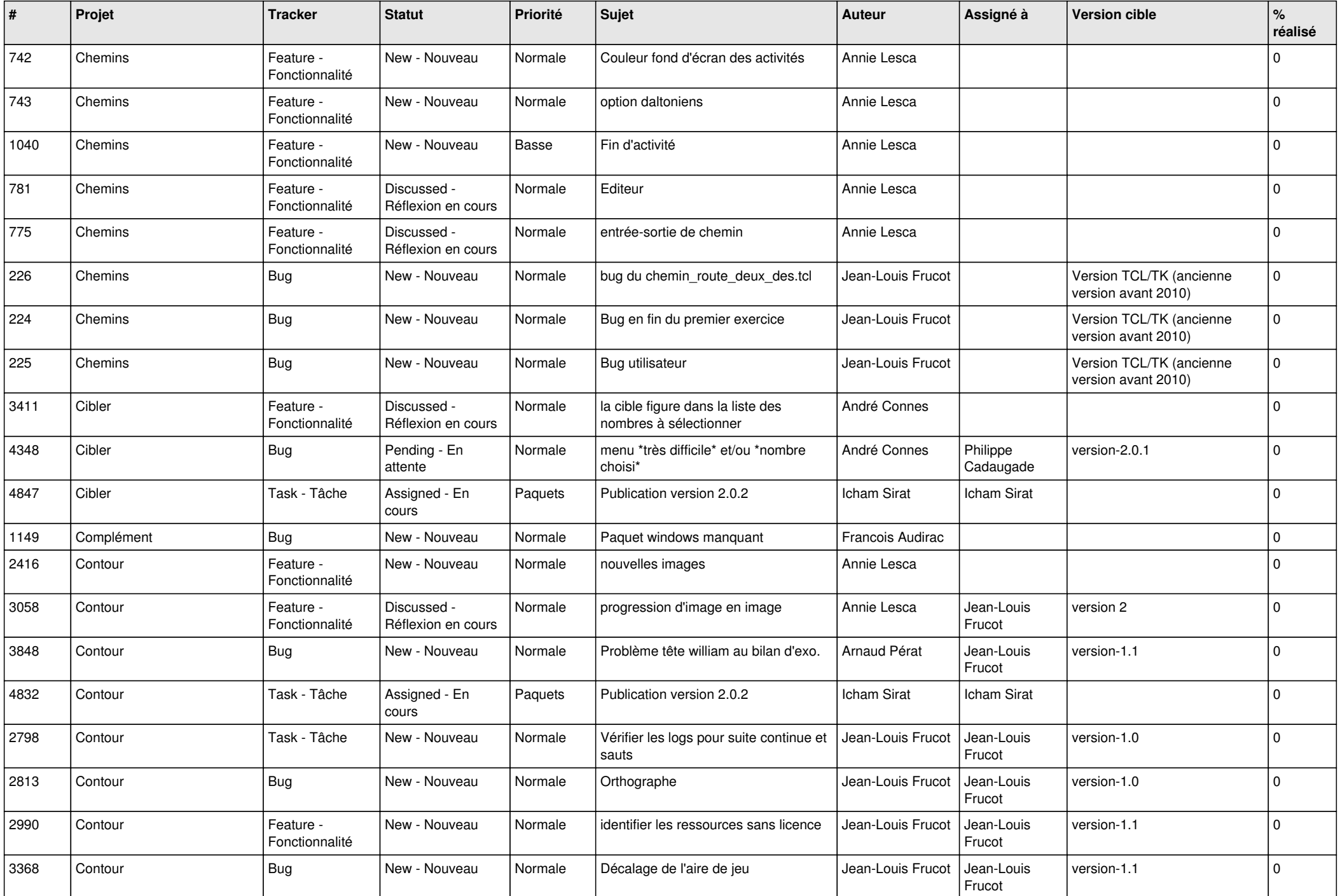

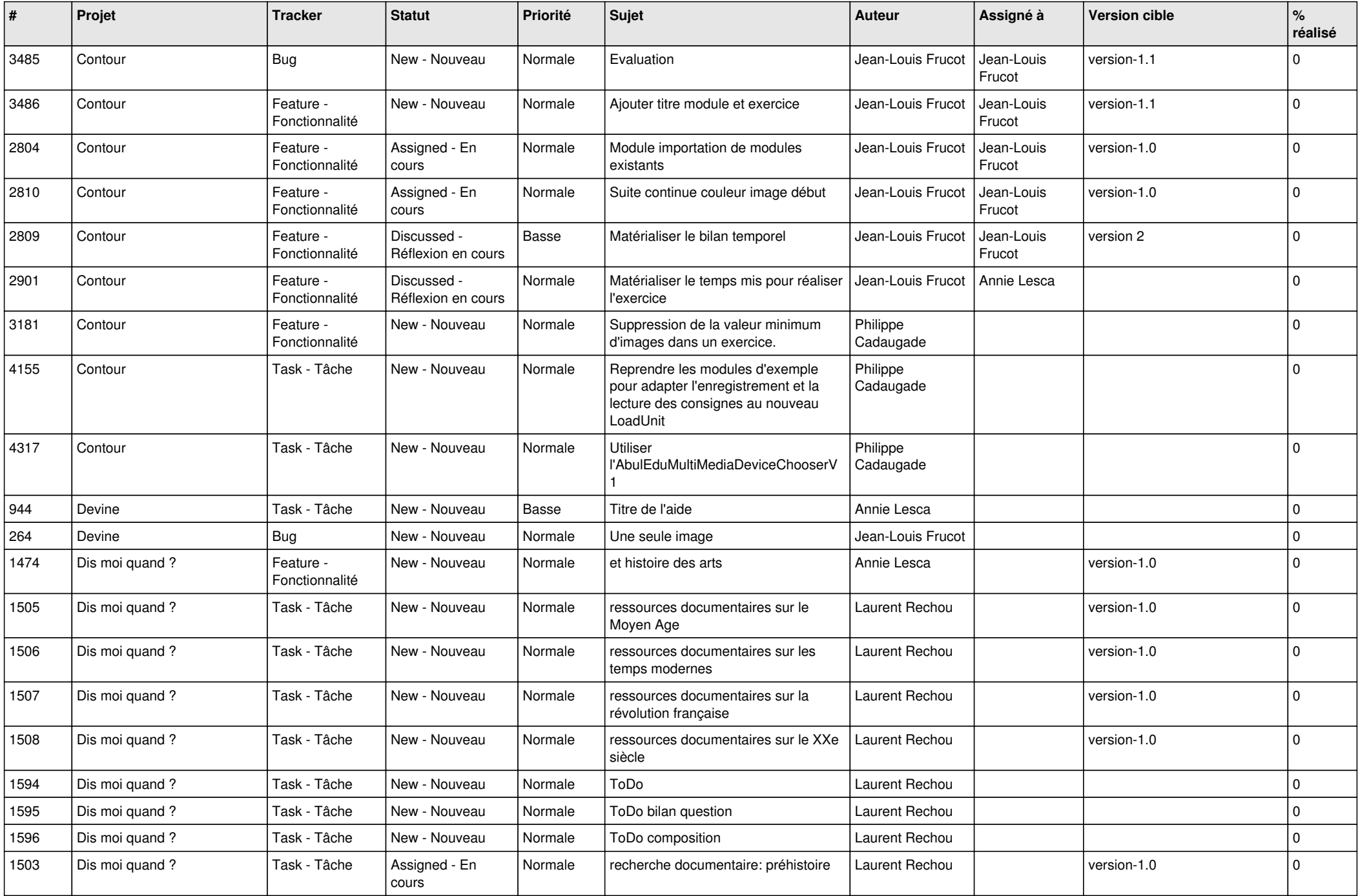

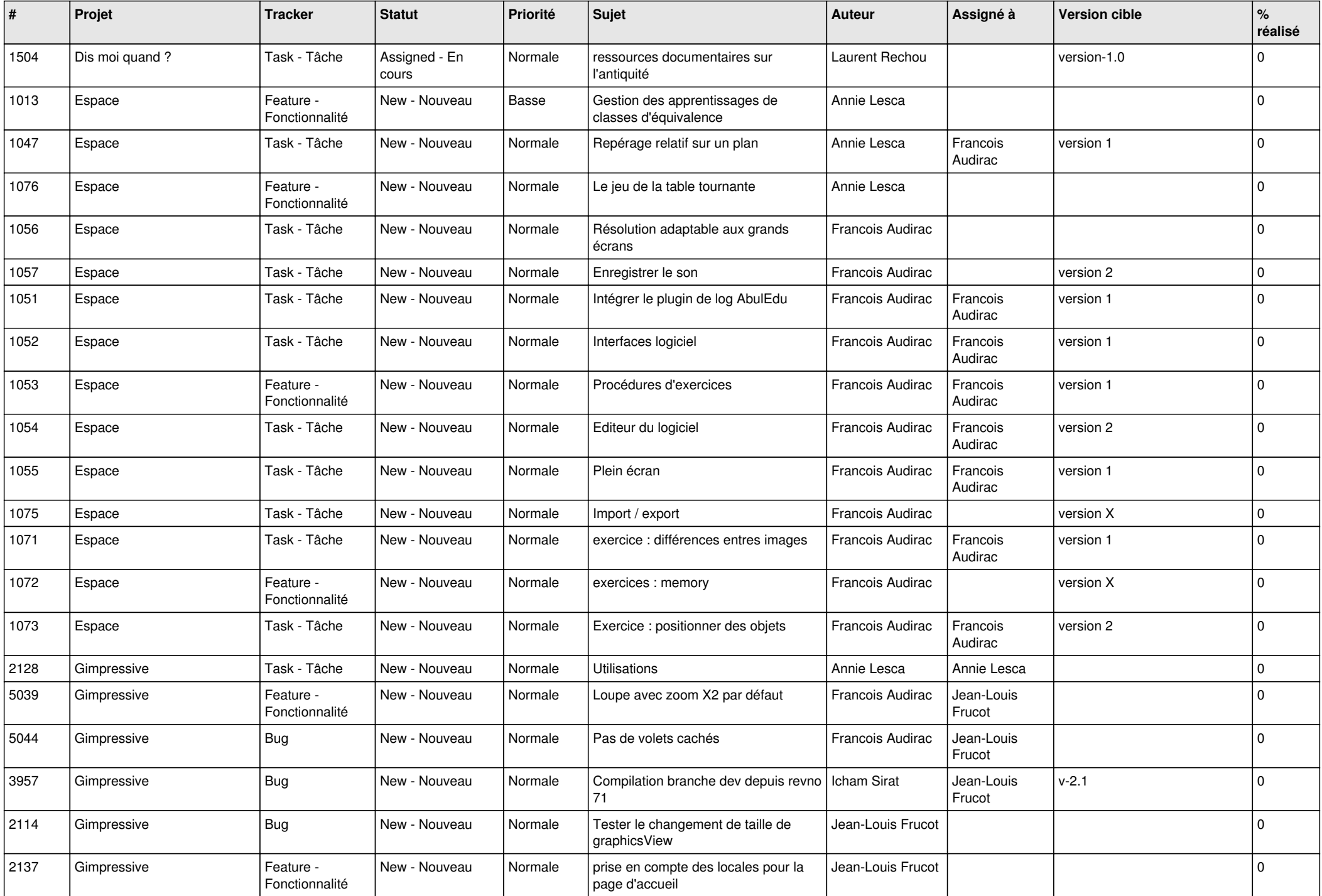

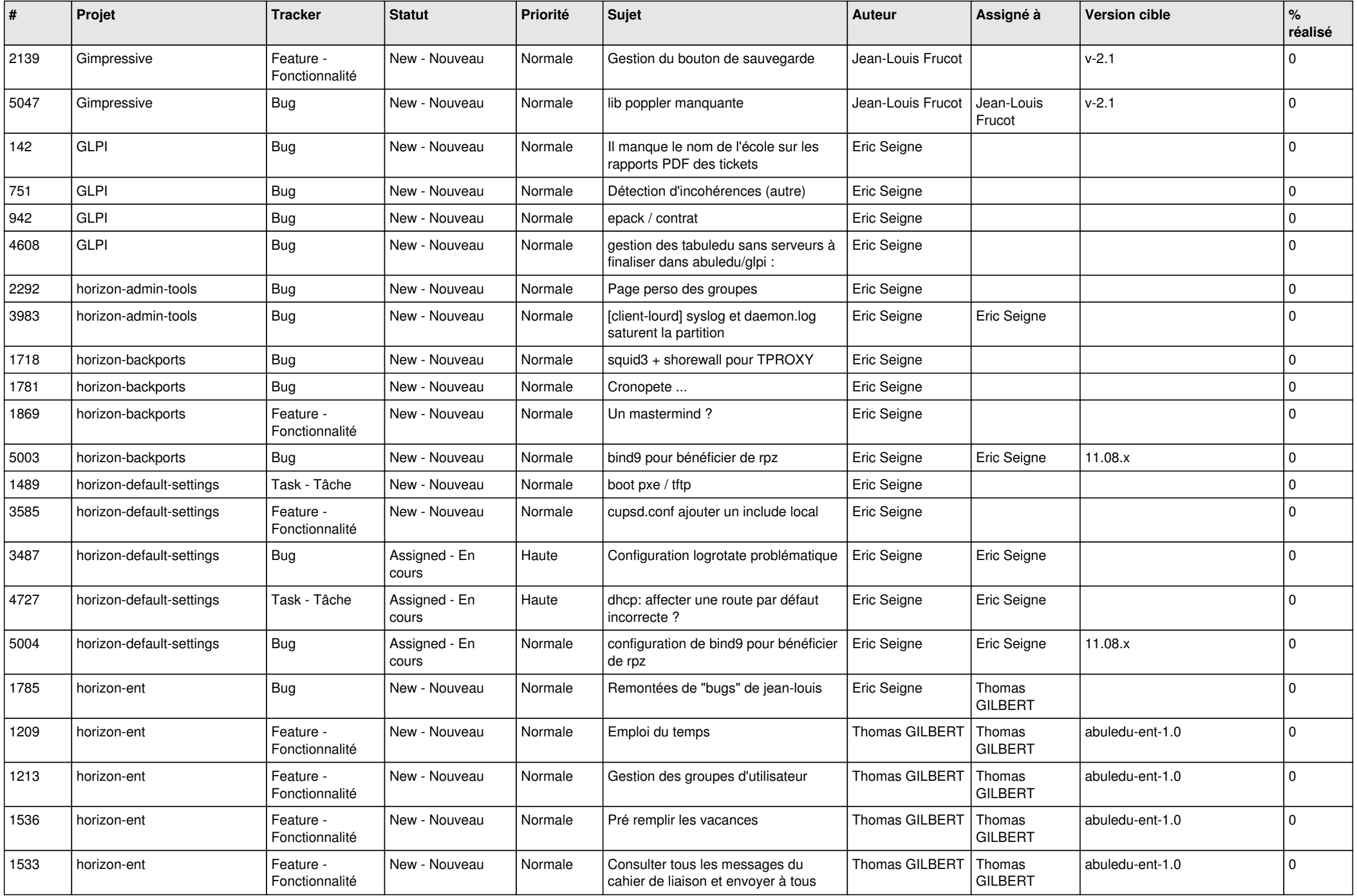

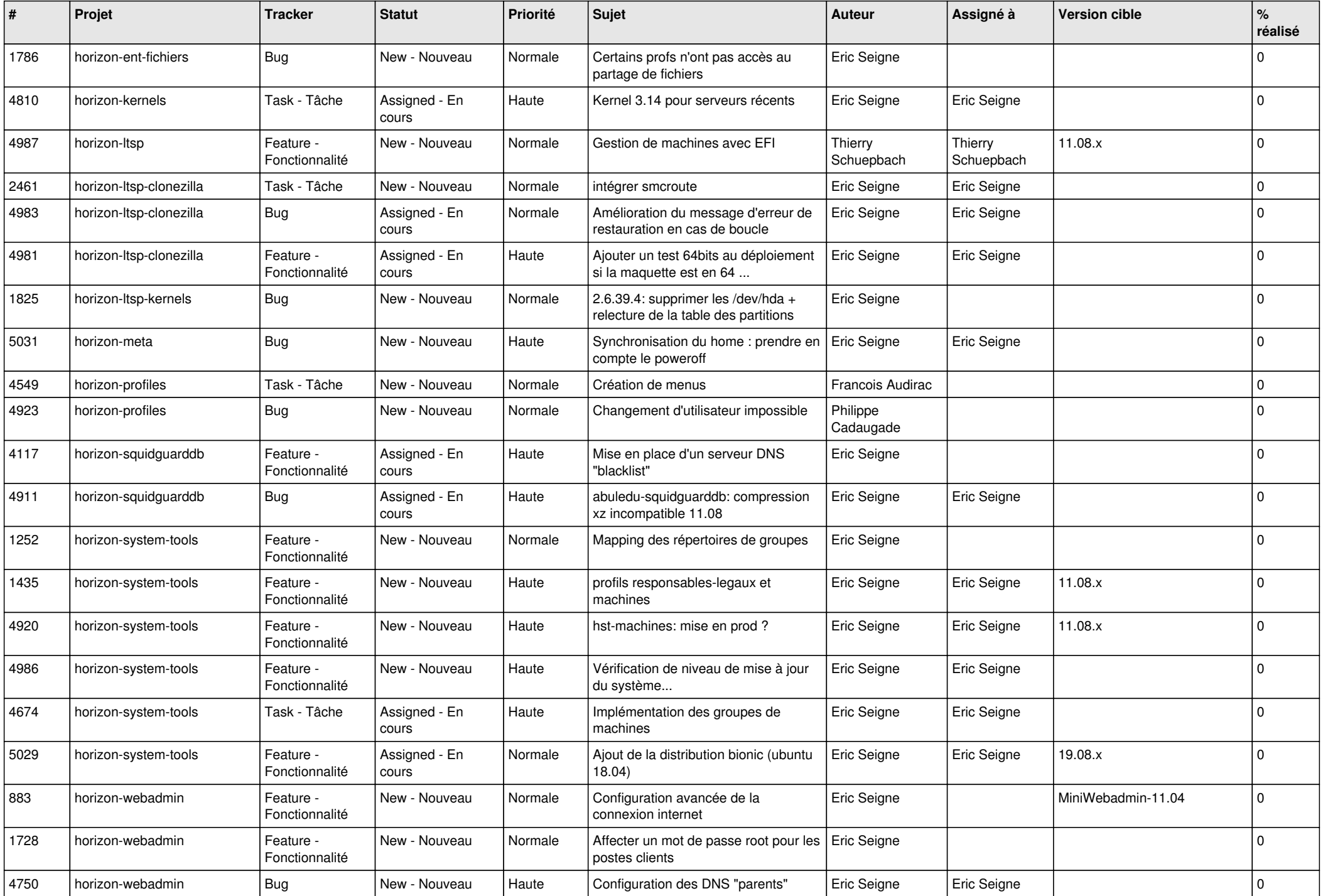

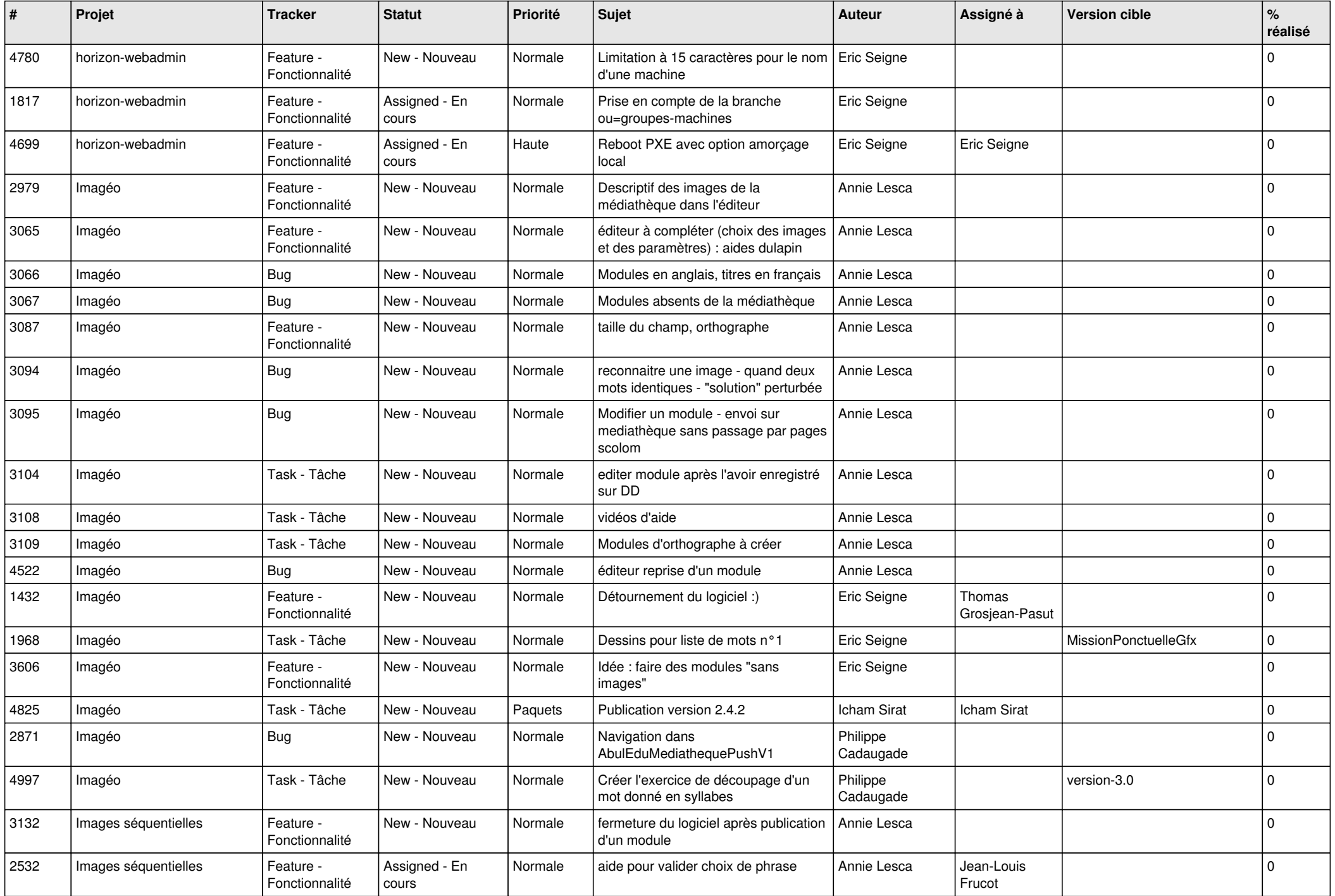

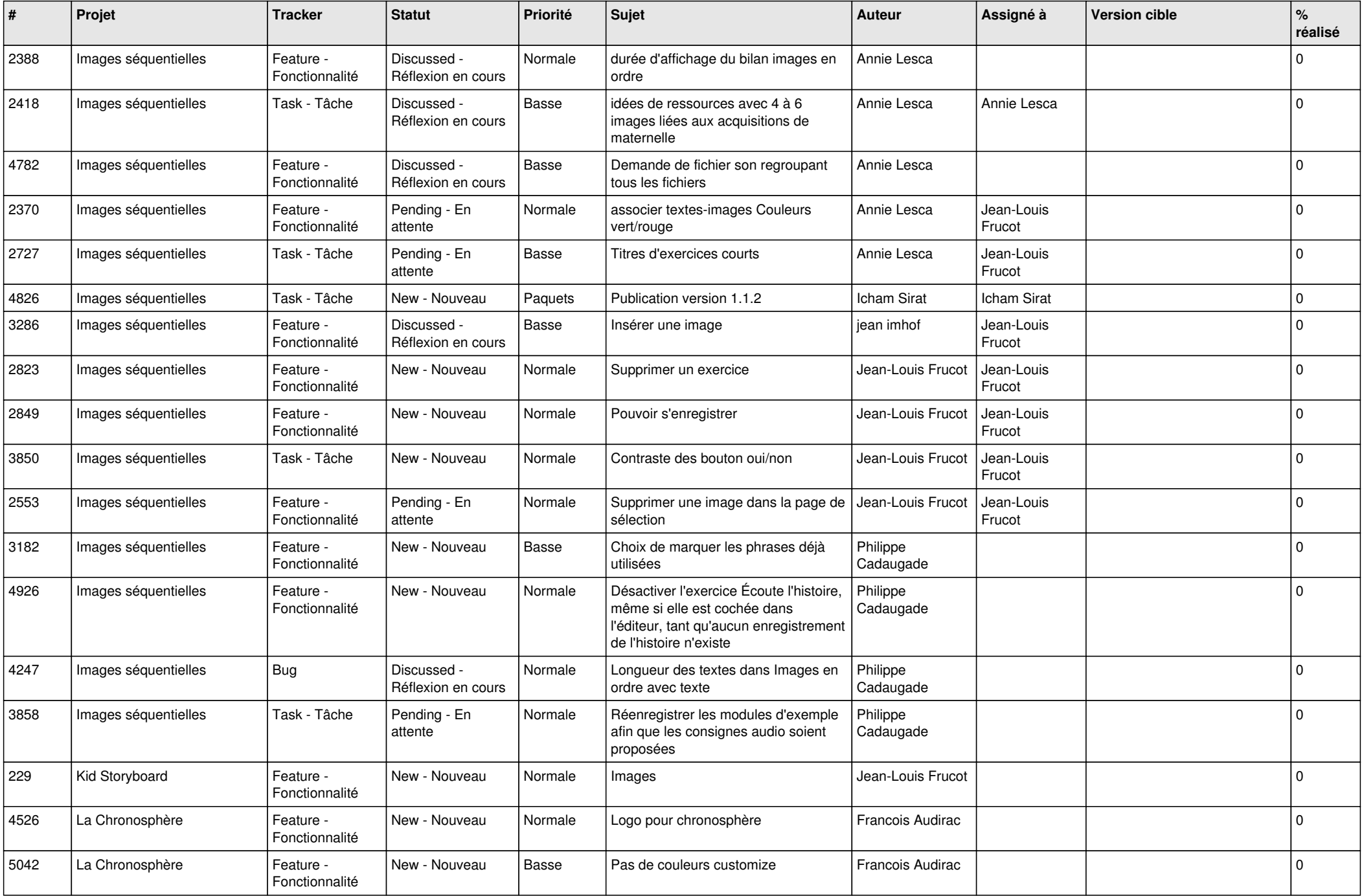

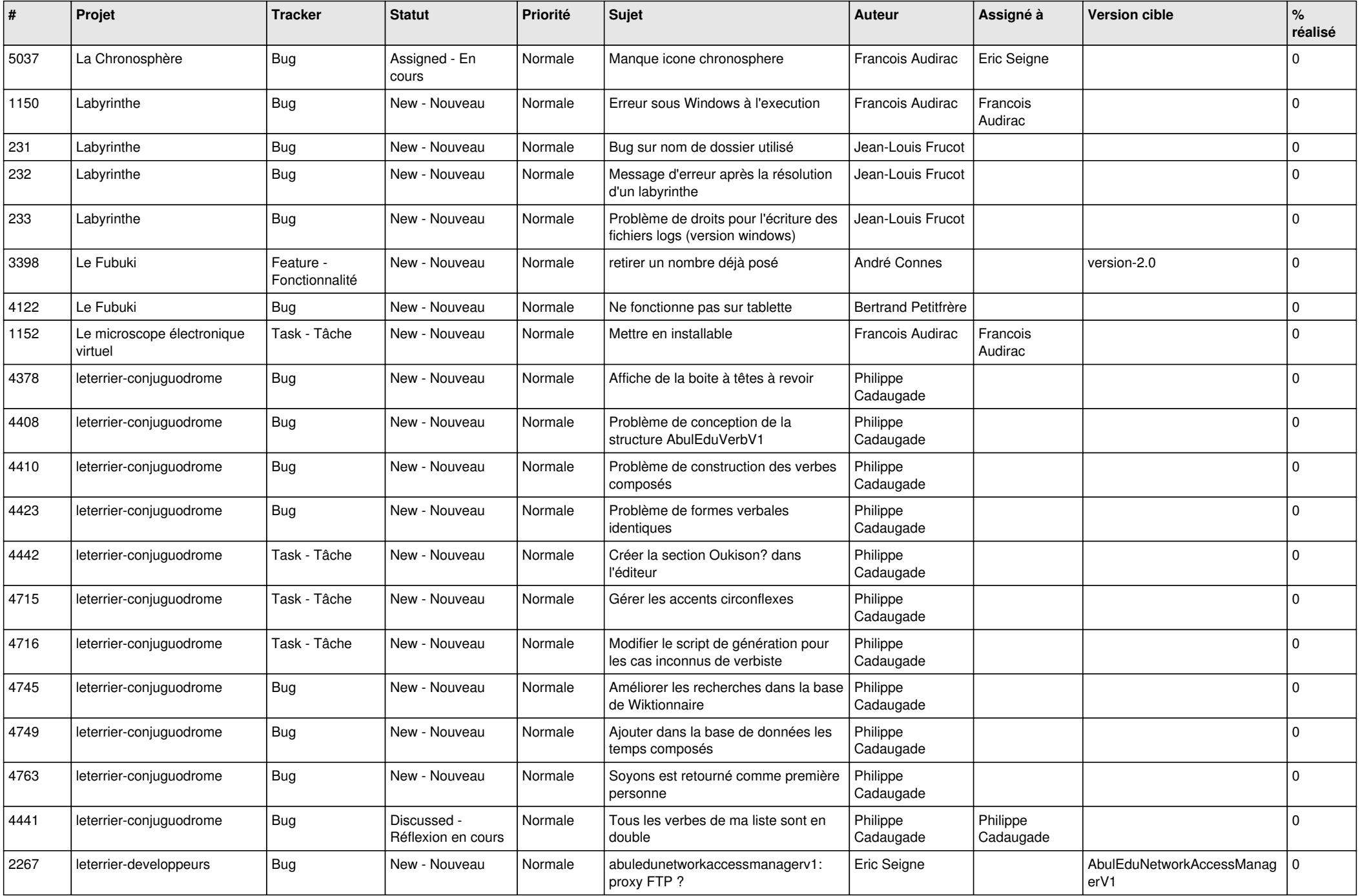

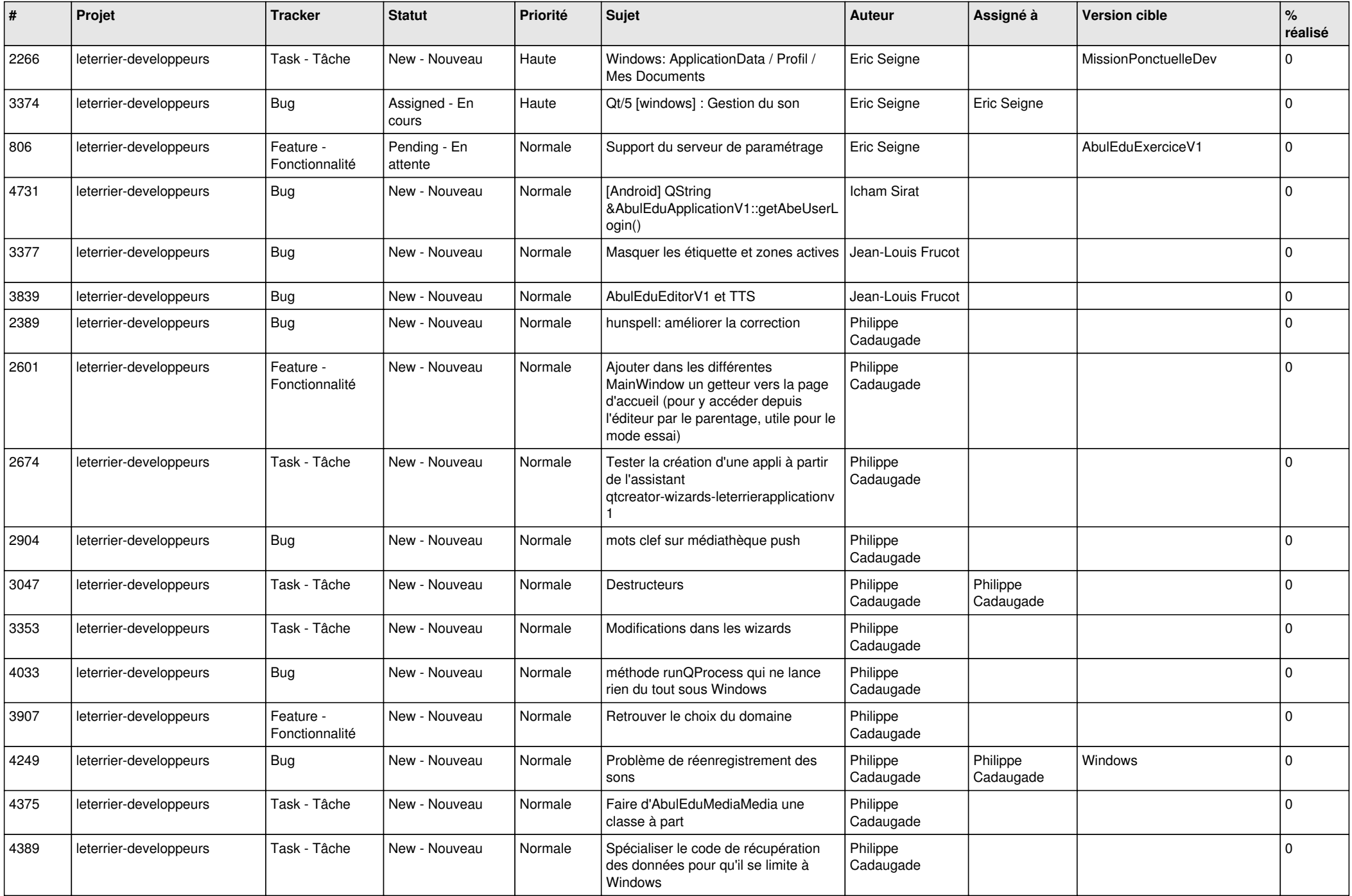

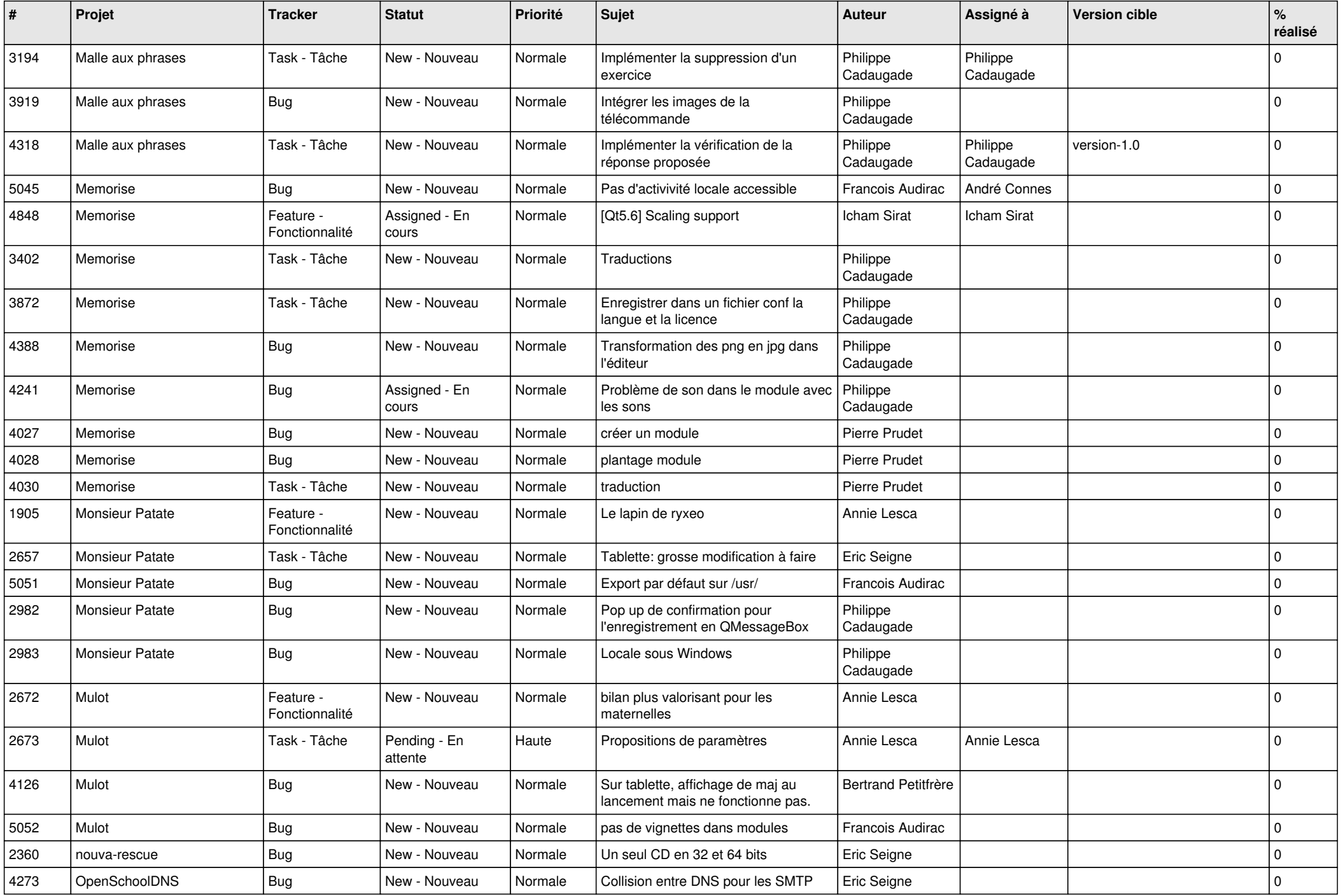

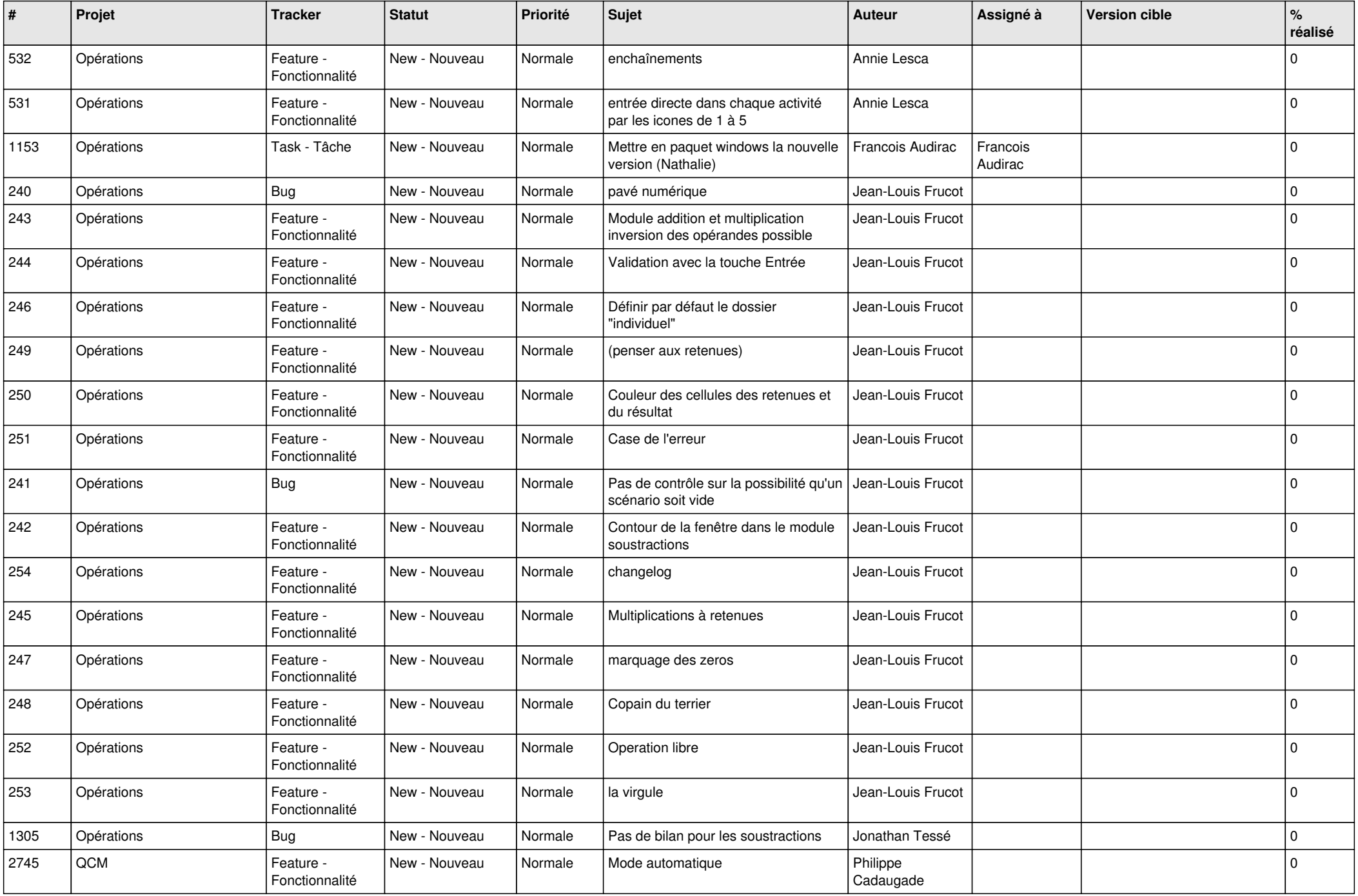

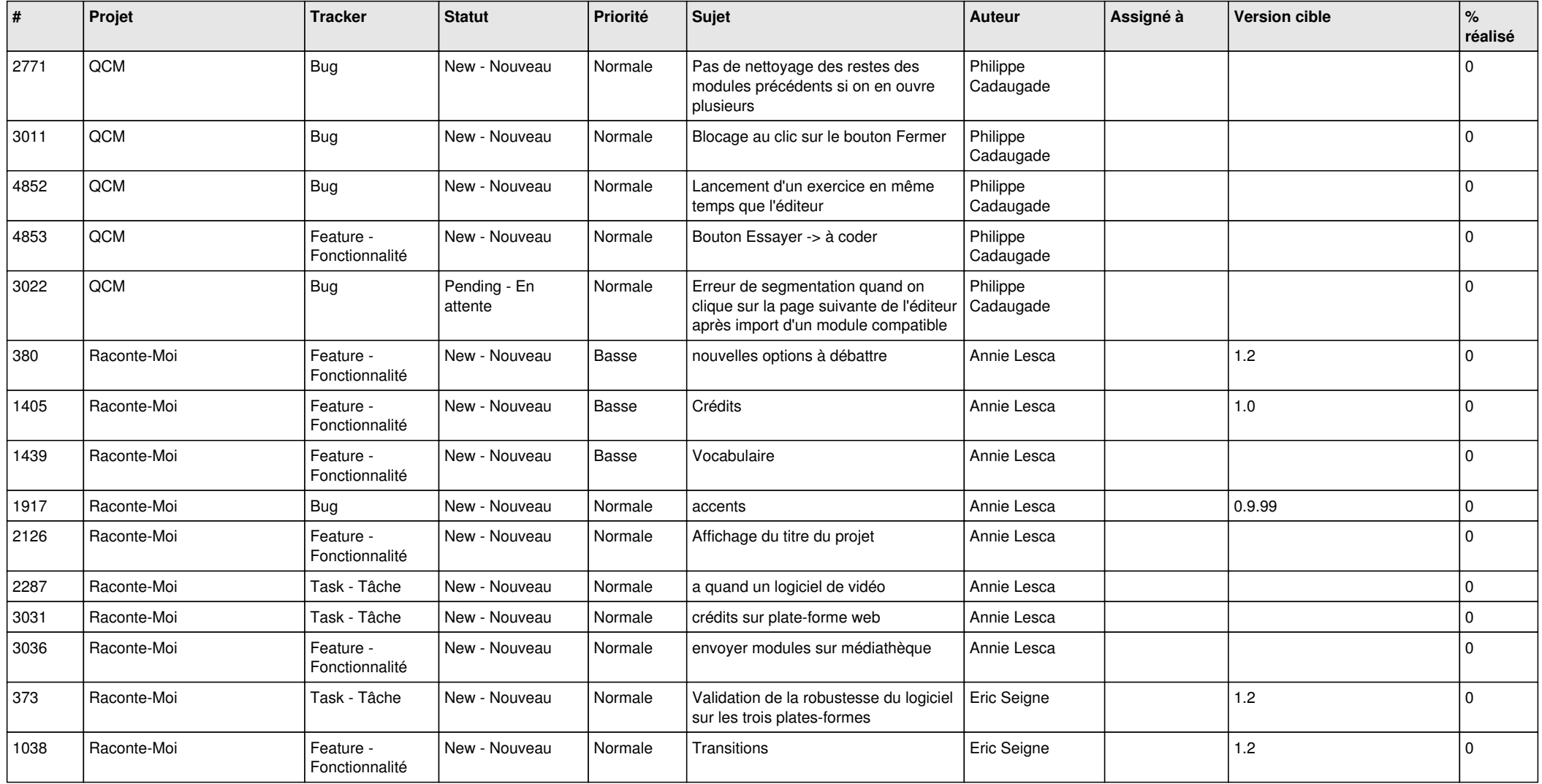

**...**